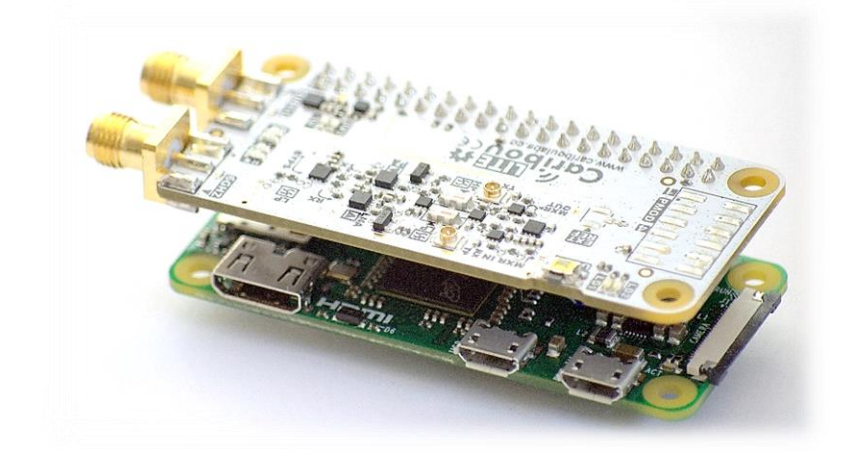

# **CaribouLite**[**-ISM**] **Datasheet**

**Revision 1.0**

**Oct. 2021**

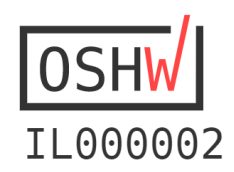

This product is certified open hardware

All rights reserved to Cariboulabs.co  $\odot$  2021 Page 1 of 20

## **This Document**

This work is licensed under the Creative Commons Attribution-Share Alike 4.0 License. To view a copy of this license, visit<http://creativecommons.org/licenses/bysa/4.0/> or send a letter to Creative Commons, 171 Second Street, Suite 300, San Francisco, California, 94105, USA.

All derivative works are to be attributed to David Michaeli of CaribouLabs.co. For more information, see [http://creativecommons.org/license/resultsone?license\\_code=by-sa](http://creativecommons.org/license/resultsone?license_code=by-sa)

Send all comments and errors concerning this document to [cariboulabs.co@gmail.com](mailto:cariboulabs.co@gmail.com)

For an up-to-date version of this document refer to Cariboulabs.co official Github page at: <https://github.com/cariboulabs/cariboulite>

## **Terms**

These design materials referred to in this document are \***NOT SUPPORTED**\* and DO NOT constitute a reference design. Only "community" support is allowed via resources at [https://github.com/cariboulabs/cariboulite.](https://github.com/cariboulabs/cariboulite)

The **CaribouLite and CaribouLite-ISM** boards were designed as **evaluation, development and testing boards**. They were **NOT** designed with any other application in mind. As such, these design materials and boards may or may not be suitable for any other purposes. If used, the design materials and boards become your responsibility as to whether or not they meet your specific needs or your specific applications and may require changes to meet your requirements.

THERE IS NO WARRANTY FOR THE DESIGN MATERIALS, TO THE EXTENT PERMITTED BY APPLICABLE LAW. EXCEPT WHEN OTHERWISE STATED IN WRITING THE COPYRIGHT HOLDERS AND/OR OTHER PARTIES PROVIDE THE DESIGN MATERIALS "AS IS" WITHOUT WARRANTY OF ANY KIND, EITHER EXPRESSED OR IMPLIED, INCLUDING, BUT NOT LIMITED TO, THE IMPLIED WARRANTIES OF MERCHANTABILITY AND FITNESS FOR A PARTICULAR PURPOSE. THE ENTIRE RISK AS TO THE QUALITY AND PERFORMANCE OF THE DESIGN MATERIALS IS WITH YOU. SHOULD THE DESIGN MATERIALS PROVE DEFECTIVE, YOU ASSUME THE COST OF ALL NECESSARY SERVICING, REPAIR OR CORRECTION.

THE FOREGOING LIMITED WARRANTY IS THE EXCLUSIVE WARRANTY MADE BY SELLER TO BUYER AND IS IN LIEU OF ALL OTHER WARRANTIES, EXPRESSED, IMPLIED, OR STATUTORY, INCLUDING ANY WARRANTY OF MERCHANTABILITY OR FITNESS FOR ANY PARTICULAR PURPOSE. EXCEPT TO THE EXTENT OF THE INDEMNITY SET FORTH ABOVE, NEITHER PARTY SHALL BE LIABLE TO THE OTHER FOR ANY INDIRECT, SPECIAL, INCIDENTAL, OR CONSEQUENTIAL DAMAGES.

**PLEASE READ CHAPTER [10](#page-18-0) – ["WARNINGS, RESTRICTIONS, AND DISCLAIMER](#page-18-0)**"

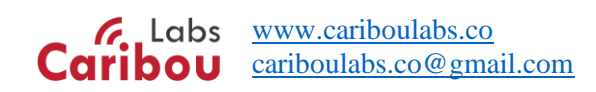

# **1 TABLE OF CONTENTS**

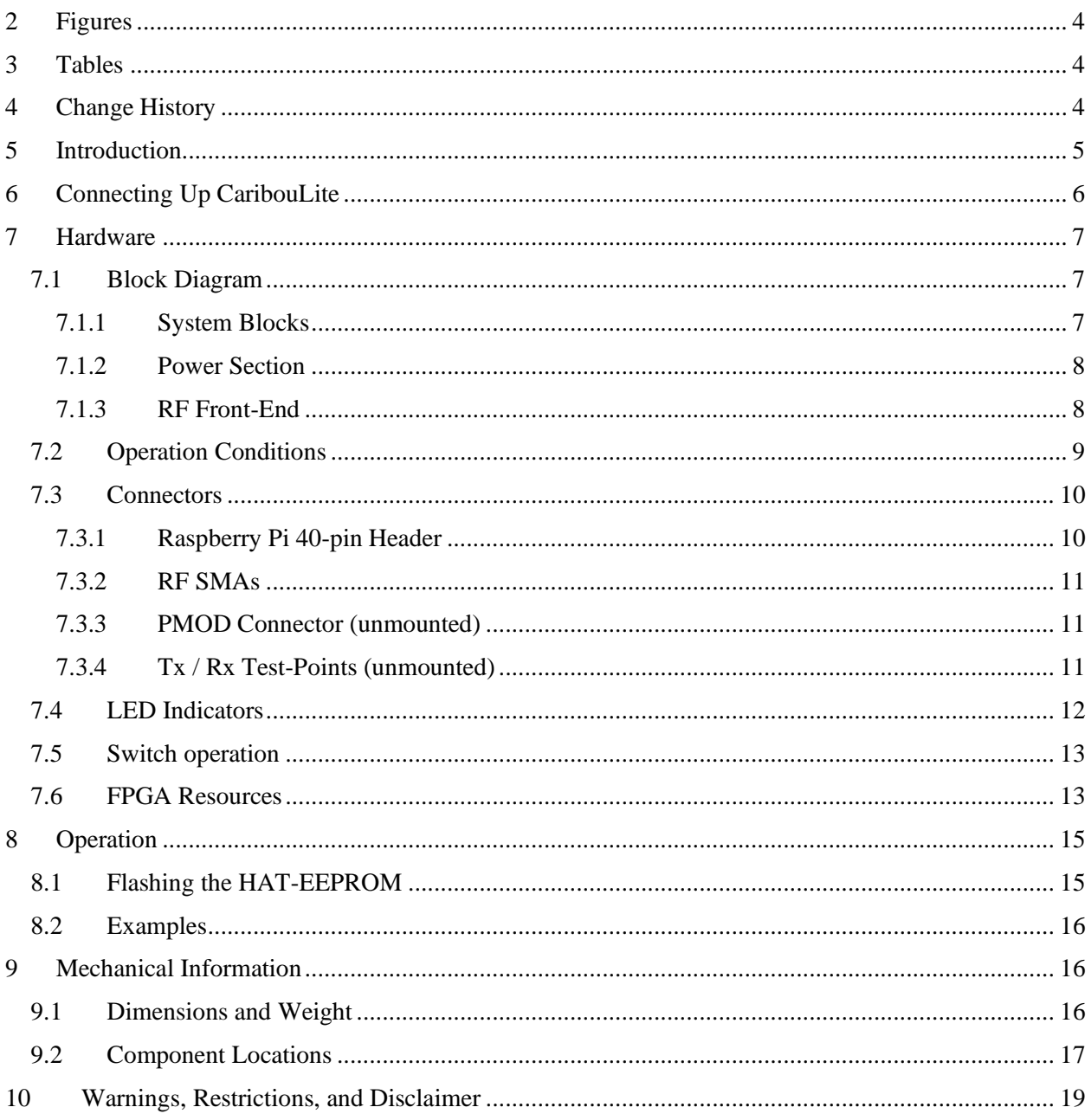

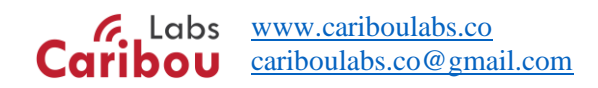

# <span id="page-3-0"></span>2 FIGURES

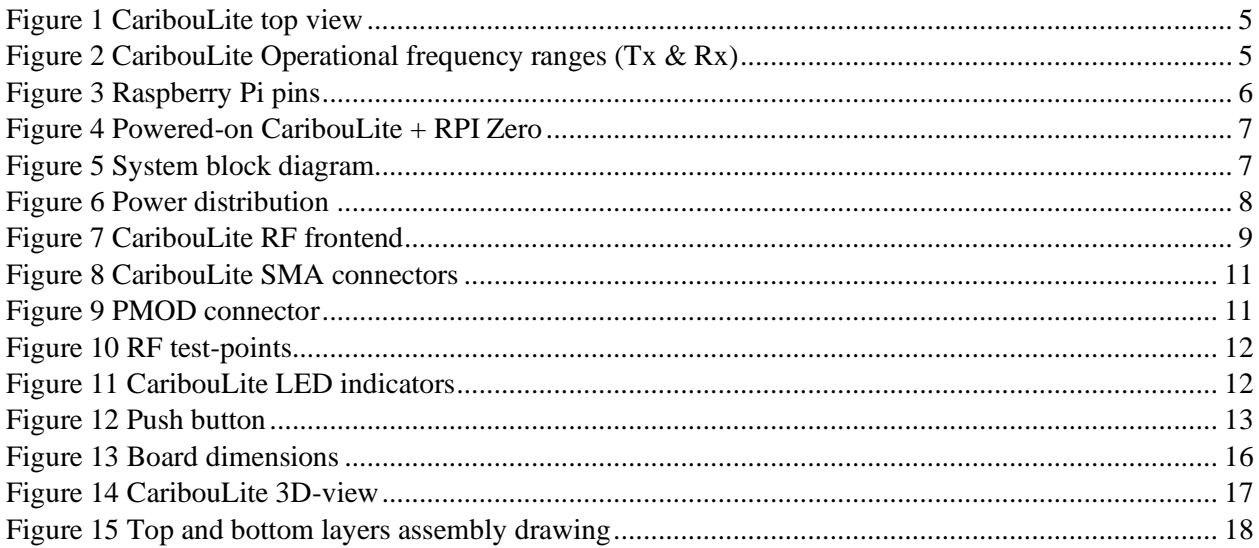

# <span id="page-3-1"></span>3 TABLES

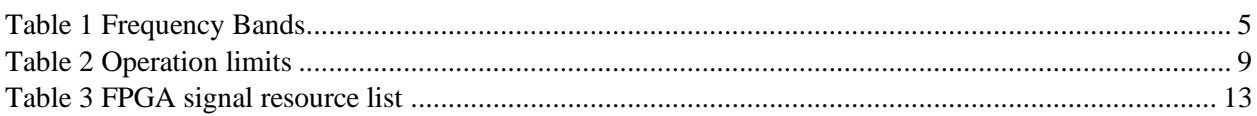

# <span id="page-3-2"></span>**4 CHANGE HISTORY**

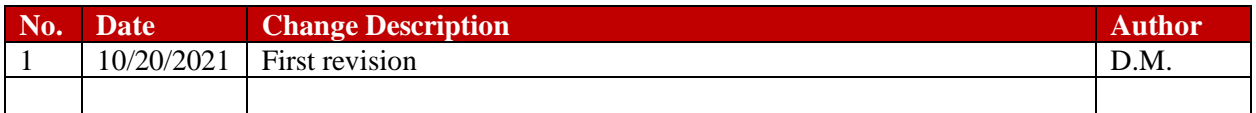

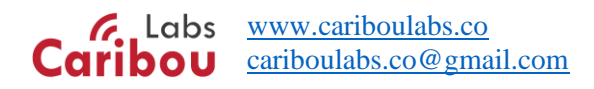

## <span id="page-4-0"></span>**5 INTRODUCTION**

**CaribouLite** is a dual-channel SDR (Software Defined Radio) platform, a Raspberry-Pi extension (HAT) and an SDR-dedicated FPGA development platform. With CaribouLite, your Raspberry Pi computer becomes a self-contained dual-channel radio Tx/Rx spanning a wide tunable frequency spectrum.

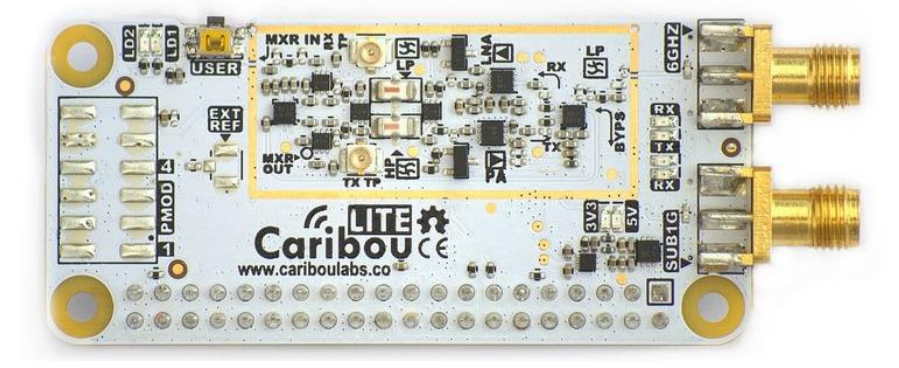

*Figure 1 CaribouLite top view*

<span id="page-4-1"></span>CaribouLite provides **full control on its components, including the FPGA**, its firmware, and all supporting software. It allows writing custom FPGA application with the deeply integrated IceStorm toolchain. Many Verilog modules such as SPI and SMI can be reused for to support your custom application and even other projects.

#### <span id="page-4-3"></span>*Table 1 Frequency Bands*

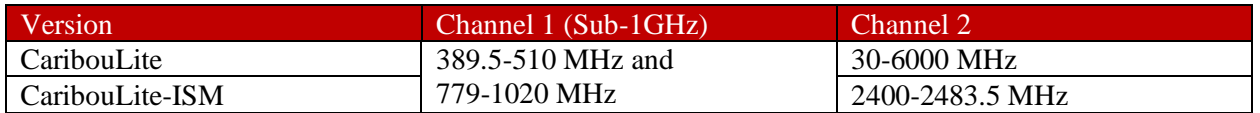

**A note about the frequency range**: The actual frequency capabilities of the board have been tested to exceed the above. For instance, the lower bound of the wide channel was tested to achieve down to 1MHz. Nevertheless, due to the specifications of the used components, we stick with the official specs, letting the SDR community to drive the actual specifications of the board further to their limits. In addition, two exclusion regions exist in the wide tunable (6 GHz) region: **2398.5-2400 MHz and 2483.5-2485 MHz**

The 4 MSPS I/Q samples (both Tx and Rx) are transmitted over the RPI's secondary memory interface, where CaribouLite acts as a high throughput memory peripheral.

<span id="page-4-2"></span>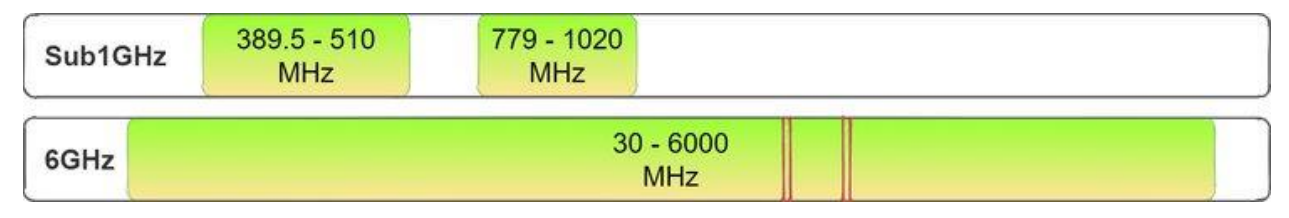

*Figure 2 CaribouLite Operational frequency ranges (Tx & Rx)*

Both versions have internal accurate TCXO clock-sources. They also have fully controllable read / write 8 bit expansion port (PMOD) to support advanced features such as direction finding, GPS synchronization, and more.

CaribouLite contains a low noise amplifier and Tx power amplifier (up to 13 dBm in the modem's native frequency bands).

On the software side, Raspberry Pi's high-level APIs like Soapy / GNU Radio, and Jupyter notebooks are fully supported, through which the HAT's complete feature-set can be accessed.

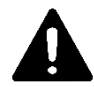

**Important note:** CaribouLite was designed to be used on top of the official Raspberry-Pi host with 40-pin expansion headers. Any use of the CaribouLite with different types of board has not been tested and may cause malfunction, or even cause permanent damage to either CaribouLite, the host-board or both.

# <span id="page-5-0"></span>**6 CONNECTING UP CARIBOULITE**

To connect CaribouLite and operate it, please follow the next steps:

#### **Prerequisites**:

- 1. Raspberry-Pi with 40-pin connector (pins).
- 2. Antennas.

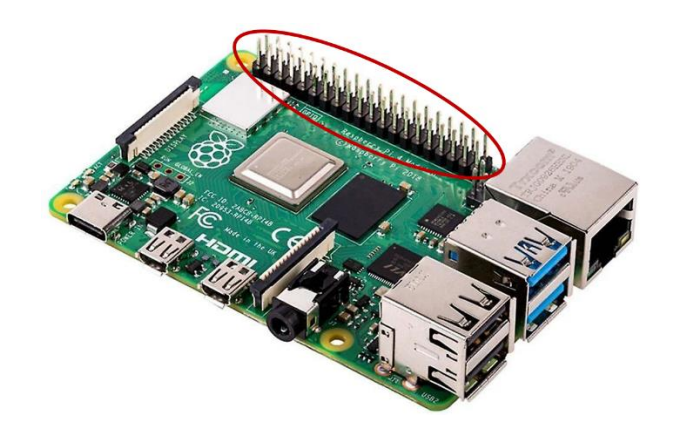

*Figure 3 Raspberry Pi pins*

#### <span id="page-5-1"></span>**Steps to connect**:

- 1. Carefully assemble the CaribouLite board make sure none of the pins are offset
- 2. Connect antennas to CaribouLite, optionally connect keyboard / mouse / screen to the RPI
- 3. Power the Raspberry-Pi and wait till it boots
- 4. Check that the 5V and 3.3V LEDs are on.

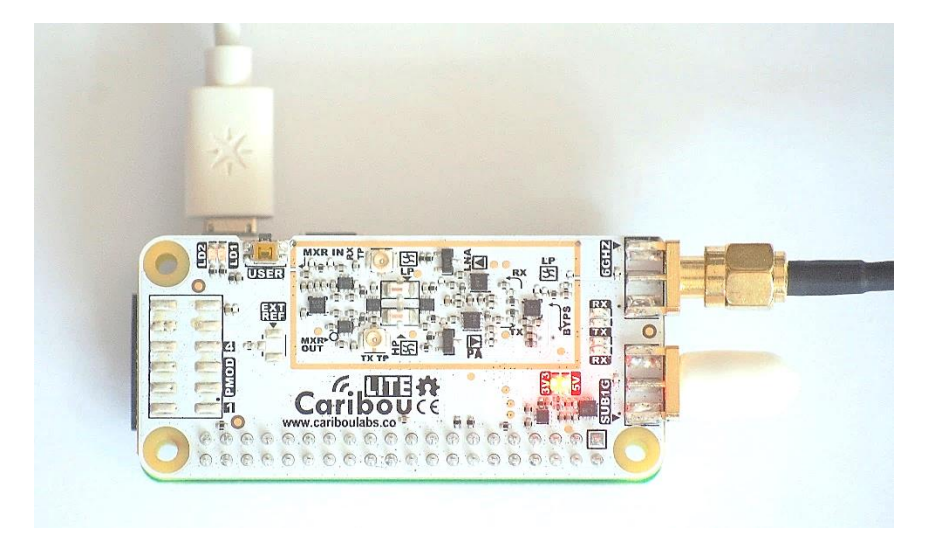

*Figure 4 Powered-on CaribouLite + RPI Zero*

# <span id="page-6-3"></span><span id="page-6-0"></span>**7 HARDWARE**

## <span id="page-6-1"></span>**7.1 BLOCK DIAGRAM**

#### <span id="page-6-2"></span>**7.1.1 System Blocks**

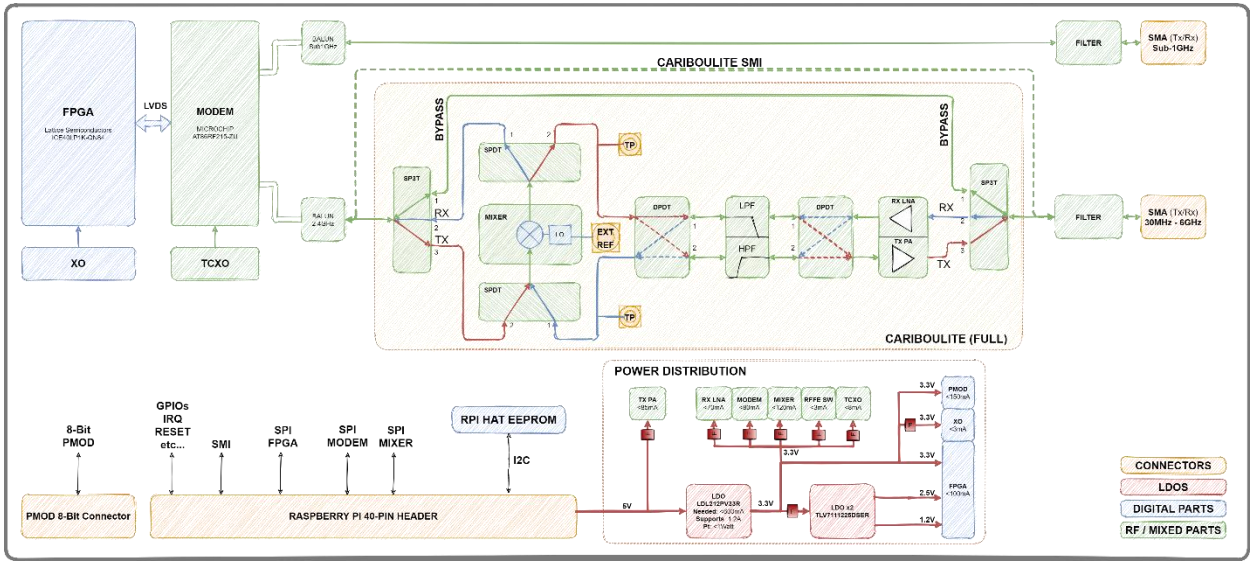

*Figure 5 System block diagram*

<span id="page-6-4"></span>CaribouLite system block diagram [\(Figure 5\)](#page-6-4) shows the main building blocks of the board.

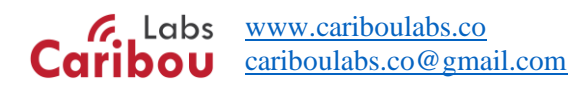

It also shows the difference between the two versions of the system (see dashed line bypassing the frontend block). In CaribouLite-ISM, the whole front-end block is absent. Instead, a bypass route connects the antenna port directly to the modem.

Distinguishing the two versions of the system is possible through the configuration resistors on the bottom of the board. In CaribouLite, none of the resistors is populated, while in the ISM version, CFG0 resistor is assembled.

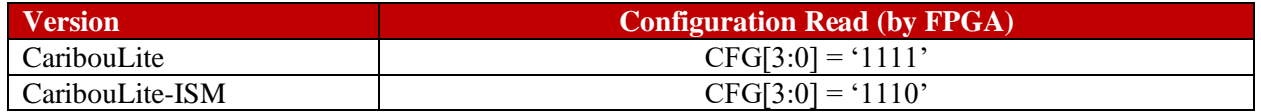

#### <span id="page-7-0"></span>**7.1.2 Power Section**

Power is provided to the board by the Raspberry Pi (5V), which is converted to 3.3V, 2.5V, and 1.2V to operate the system. Power rails are filtered and isolated using ferrite beads (see [Figure 6\)](#page-7-2).

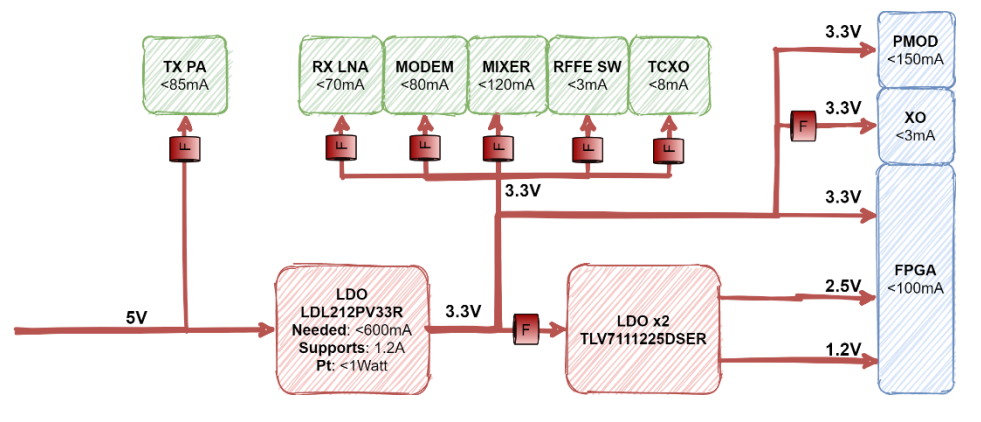

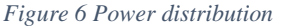

#### <span id="page-7-2"></span><span id="page-7-1"></span>**7.1.3 RF Front-End**

CaribouLite-ISM version has a minimal RF frontend that interfaces the modem's RF ports to the antenna ports on the board. It contains two integral baluns (one for each channel) and matching networks, designed specifically to be used for the AT86RF215 chipset.

The CaribouLite 6GHz version, on the other hand, connects the 2.4GHz channel to an up/down-converter circuit that allows it tune up to 6 GHz and down to 30 MHz as shown in [Figure 7.](#page-8-1) The figure shows five possible RF paths – (1) Bypass, (2) RX up conversion, (3) RX down conversion, (4) TX up conversion, and (3) TX down conversion.

The bypass path uses the modem's native 2.4GHz Tx/Rx channel for reception and transmission. The other paths incorporate a frequency mixer IC (RFFC5072) as the frequency up/down-converter.

When in paths (2) and (3), an LNA pre-amplifies the incoming signal. In paths (4) and (5), a PA amplifies the mixer output for transmission. Both LNA and PA are based on the same low-noise RF amplifier by MACOM.

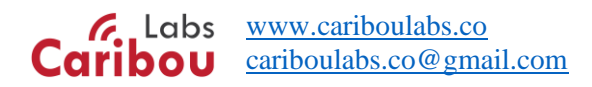

The low/high pass filters are selected using two DPDT (crossover) switches by CEL. All RFFE control signals originate within the FPGA firmware, including LNA / PA shutdown commands.

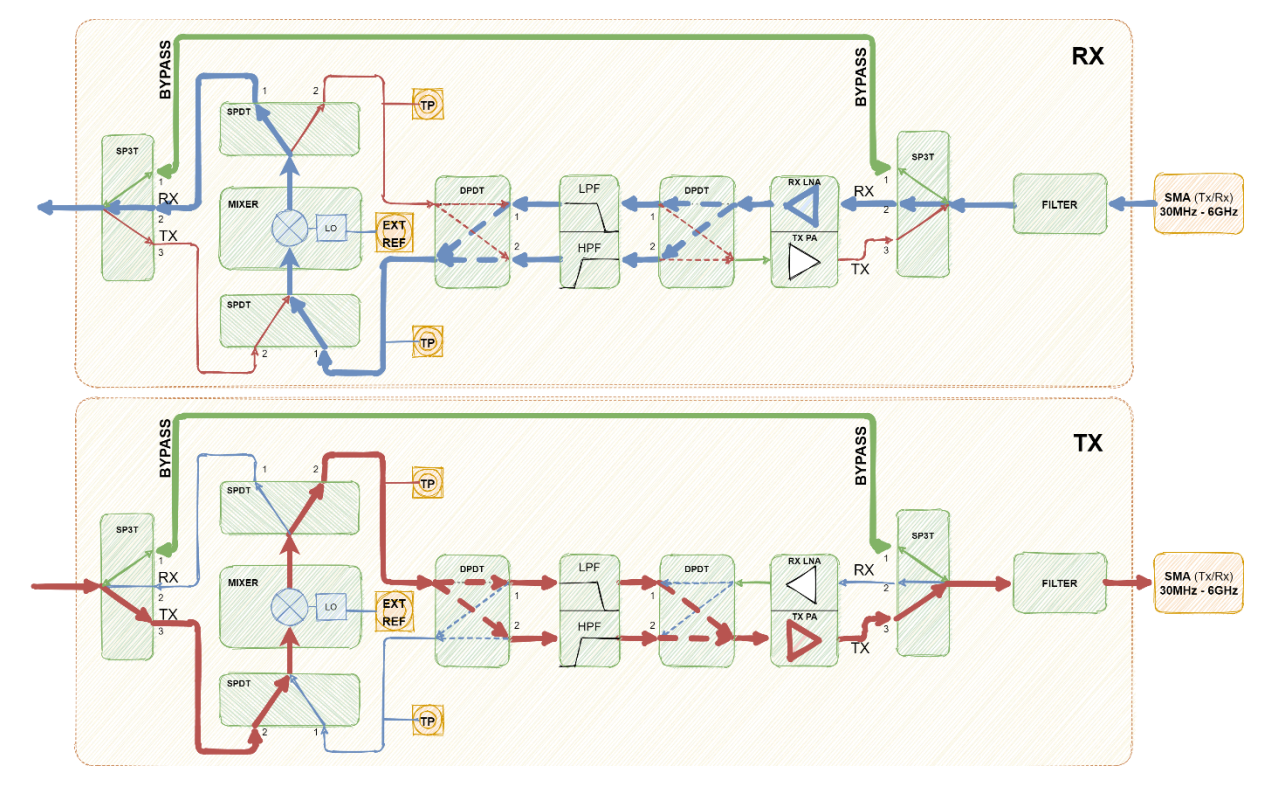

*Figure 7 CaribouLite RF frontend*

<span id="page-8-1"></span>**Important Note**: Though tinkering with the RFFE control signals is possible through the opensource firmware and software, one must consider that the controlled components and ICs are very sensitive to misconfiguration. Thus, any tweaking may cause malfunction and permanent damage to the system.

#### <span id="page-8-0"></span>**7.2 OPERATION CONDITIONS**

The following table contains the hardware operational limits for which CaribouLite boards have been tested. Wider limits may be possible, though not recommended.

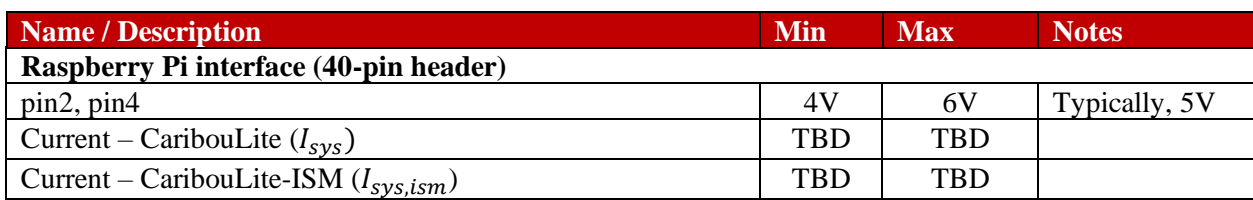

<span id="page-8-2"></span>*Table 2 Operation limits*

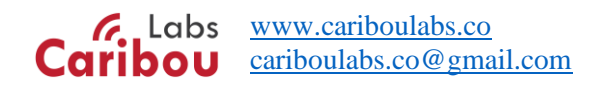

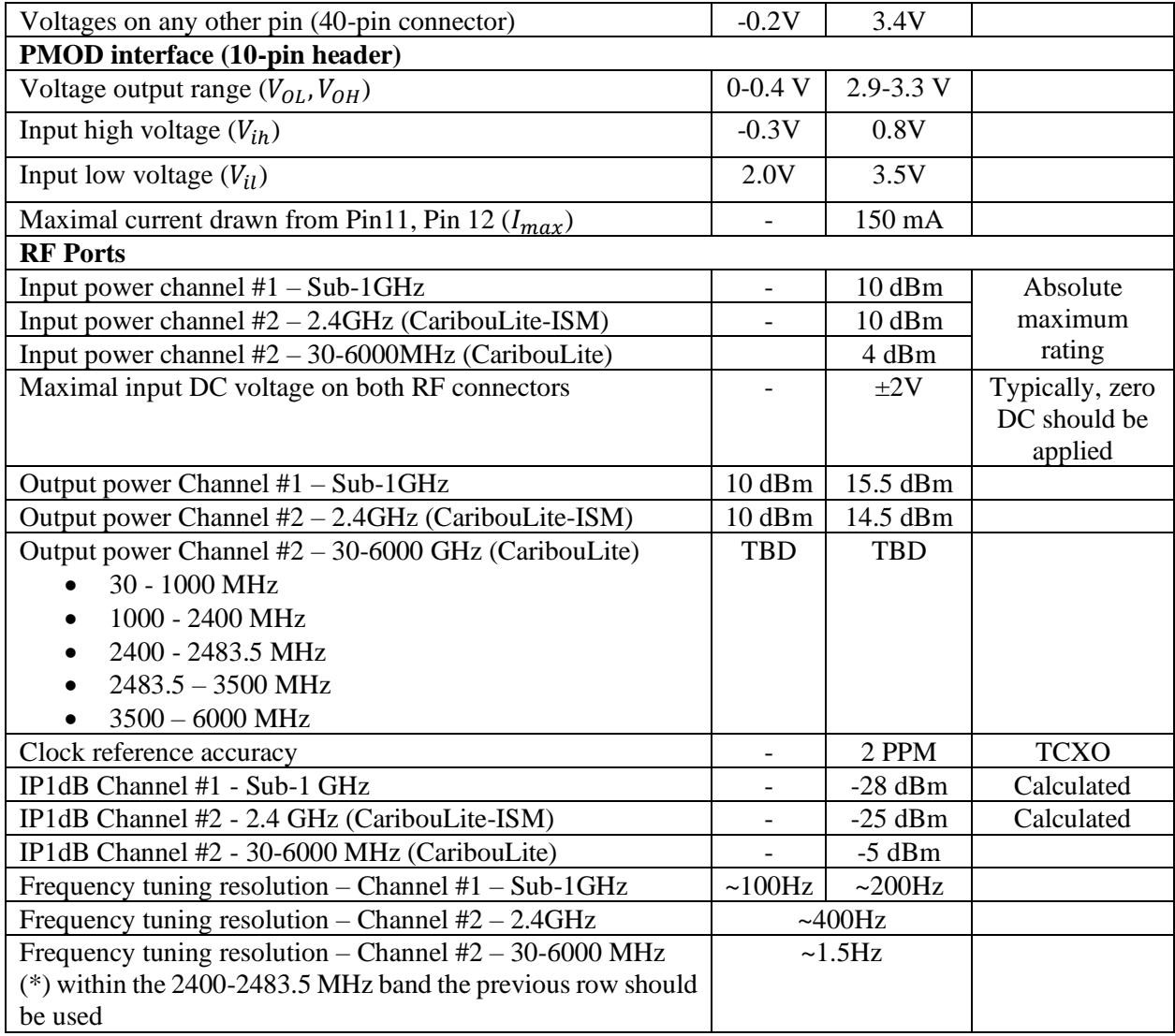

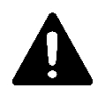

**Important Note**: operating CaribouLite[-ISM] outside the above specification margins may damage the system, or its host (Raspberry Pi).

## <span id="page-9-0"></span>**7.3 CONNECTORS**

#### <span id="page-9-1"></span>**7.3.1 Raspberry Pi 40-pin Header**

CaribouLite operates over Raspberry Pi boards with 40-pin interface. Pin-header polarity on the RPI side is assumed (see [Figure 3\)](#page-5-1), while the CaribouLite a 40-pin socket. Some Raspberry-Pi boards (e.g., RPI Zero) need these pin-header to be explicitly mounted.

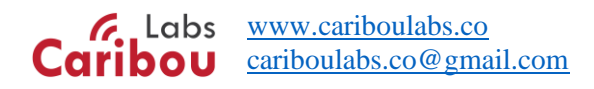

#### <span id="page-10-0"></span>**7.3.2 RF SMAs**

The SMA connectors mounted on the CaribouLite are female connectors (NOT reversed-polarity), see [Figure 8.](#page-10-3)

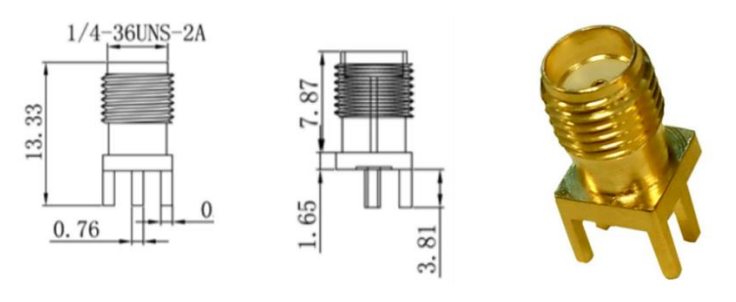

*Figure 8 CaribouLite SMA connectors*

<span id="page-10-3"></span>Restrictions exist over the maximal allowed DC voltage and the maximal RF power applied to these ports, and they are described in [Table 1.](#page-4-3) Both RF ports are ESD protected by a TVS diode.

#### <span id="page-10-1"></span>**7.3.3 PMOD Connector (unmounted)**

The PMOD connector is not mounted on board by default due to its additional height, which may be unnecessary for some applications. Nevertheless, this port allows access to I/O lines on the FPGA and 3.3V power.

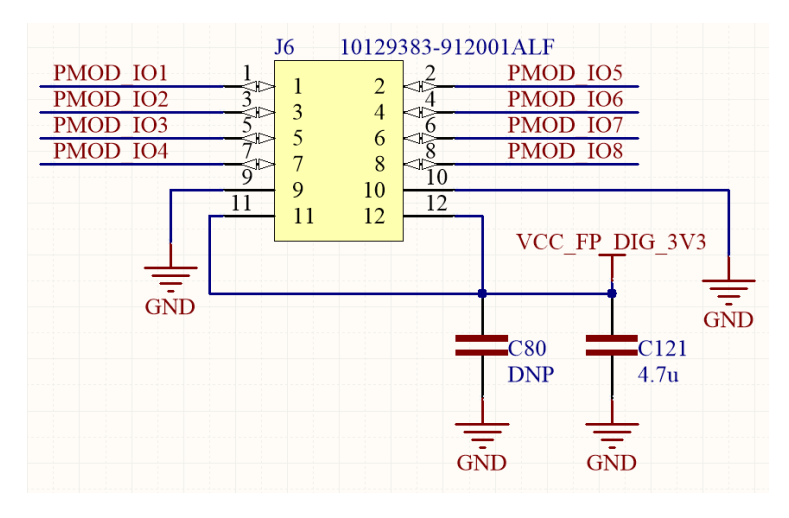

*Figure 9 PMOD connector*

<span id="page-10-4"></span>As described above, the PMOD connector is a 2x6 (12-pos) 0.1" pin-header. It provides power to a peripheral. The maximal current draw from the header is specified in [Table 2.](#page-8-2)

#### <span id="page-10-2"></span>**7.3.4 Tx / Rx Test-Points (unmounted)**

Two RF test points may be mounted on the tops side of the board - See [Figure 10.](#page-11-1) In addition to the U.FL RF connectors, two capacitors have to be mounted on the marked locations (1nF 0402 will suffice).

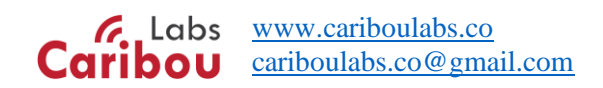

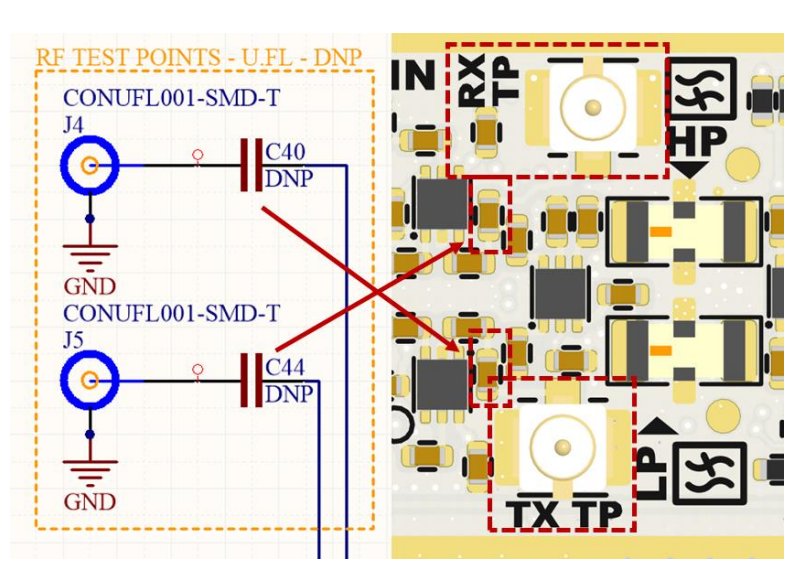

*Figure 10 RF test-points*

## <span id="page-11-1"></span><span id="page-11-0"></span>**7.4 LED INDICATORS**

[Figure 11](#page-11-2) shows the LED indicators populated on the CaribouLite (and ISM) boards.

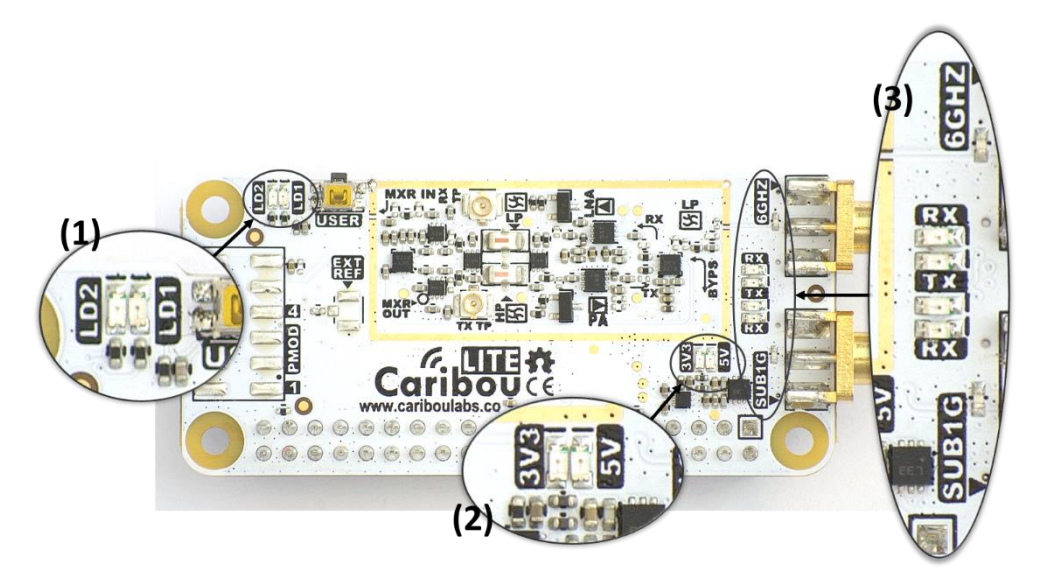

*Figure 11 CaribouLite LED indicators*

#### <span id="page-11-2"></span>**Descriptions**:

- (1) Operational "user" LEDs: controlled by the FPGA through an API command (SPI) of any custom behavior specified by the user.
- (2) Power LED indications: indicating the existence of 5V input (from the RPI) and 3.3V output from the LDO.

Labs [www.cariboulabs.co](http://www.cariboulabs.co/) [cariboulabs.co@gmail.com](mailto:cariboulabs.co@gmail.com)

(3) Tx/Rx LED indications: controlled by the MODEM, these LEDs show (for each radio) the state of the channel. The top pair shows the state of the 6GHz (or 2.4GHz in ISM) channel status, while the bottom pair shows the status of the Sub-1GHz channel.

## <span id="page-12-0"></span>**7.5 SWITCH OPERATION**

A push button named "USER" is located near the user LED indicators. This button has two roles

- 1. A general-purpose user programmable push-button for synchronization, operational input, PTT, etc.
- 2. Write-enable signal for the HAT EEPROM device to reconfigure the EEPROM mounted on the bottom device with board information, this button needs to be pushed all along the programming period.

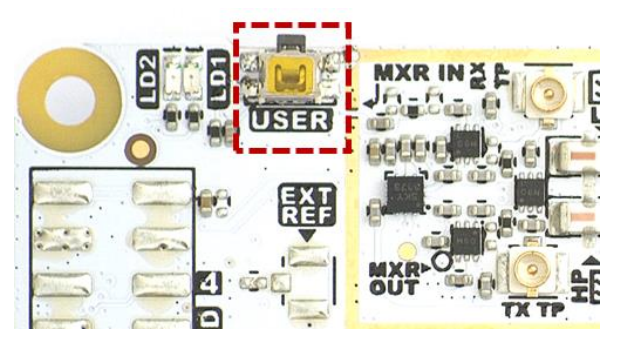

*Figure 12 Push button*

## <span id="page-12-2"></span><span id="page-12-1"></span>**7.6 FPGA RESOURCES**

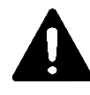

**Important Note:** Some of the FPGA IC's pins are intentionally grounded to improve the ground plane flow on the PCB. Explicitly driving them from the FPGA firmware may cause high current draws and even permanently damage the system. The grounded pins are: A44, B34, and A12.

The following table describes the systems resources and logical interconnections

<span id="page-12-3"></span>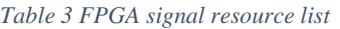

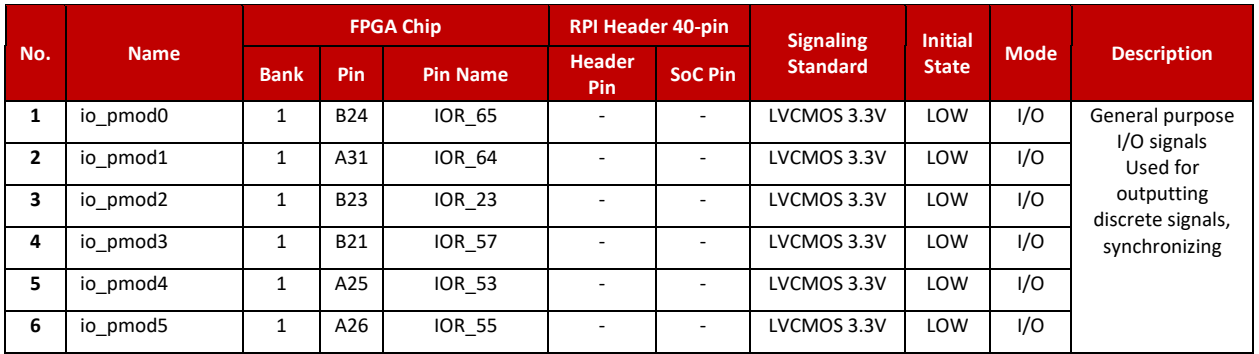

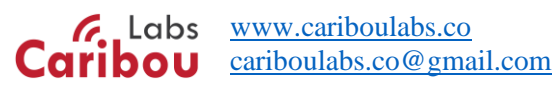

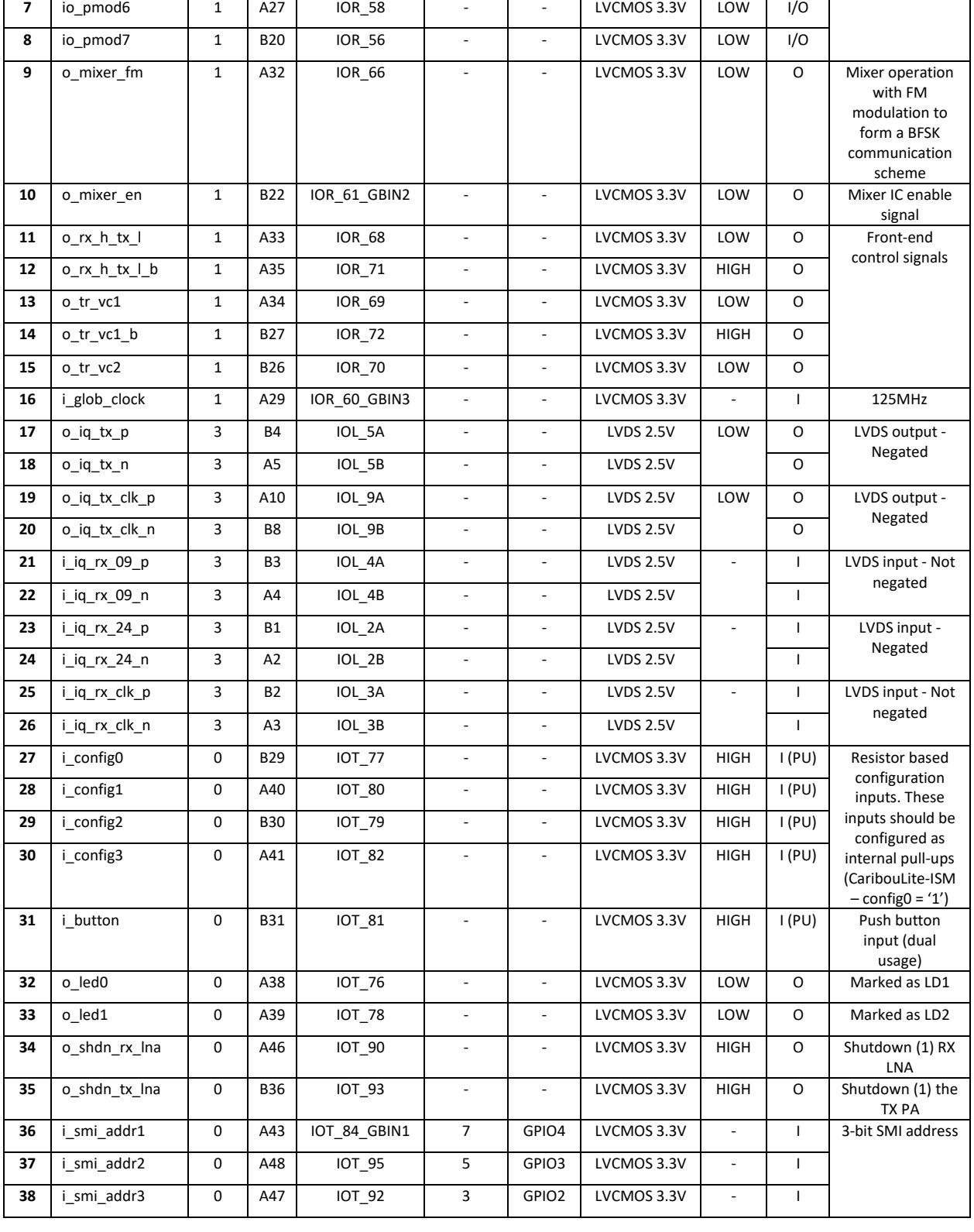

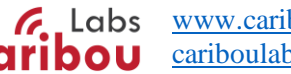

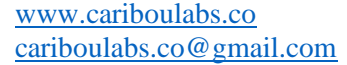

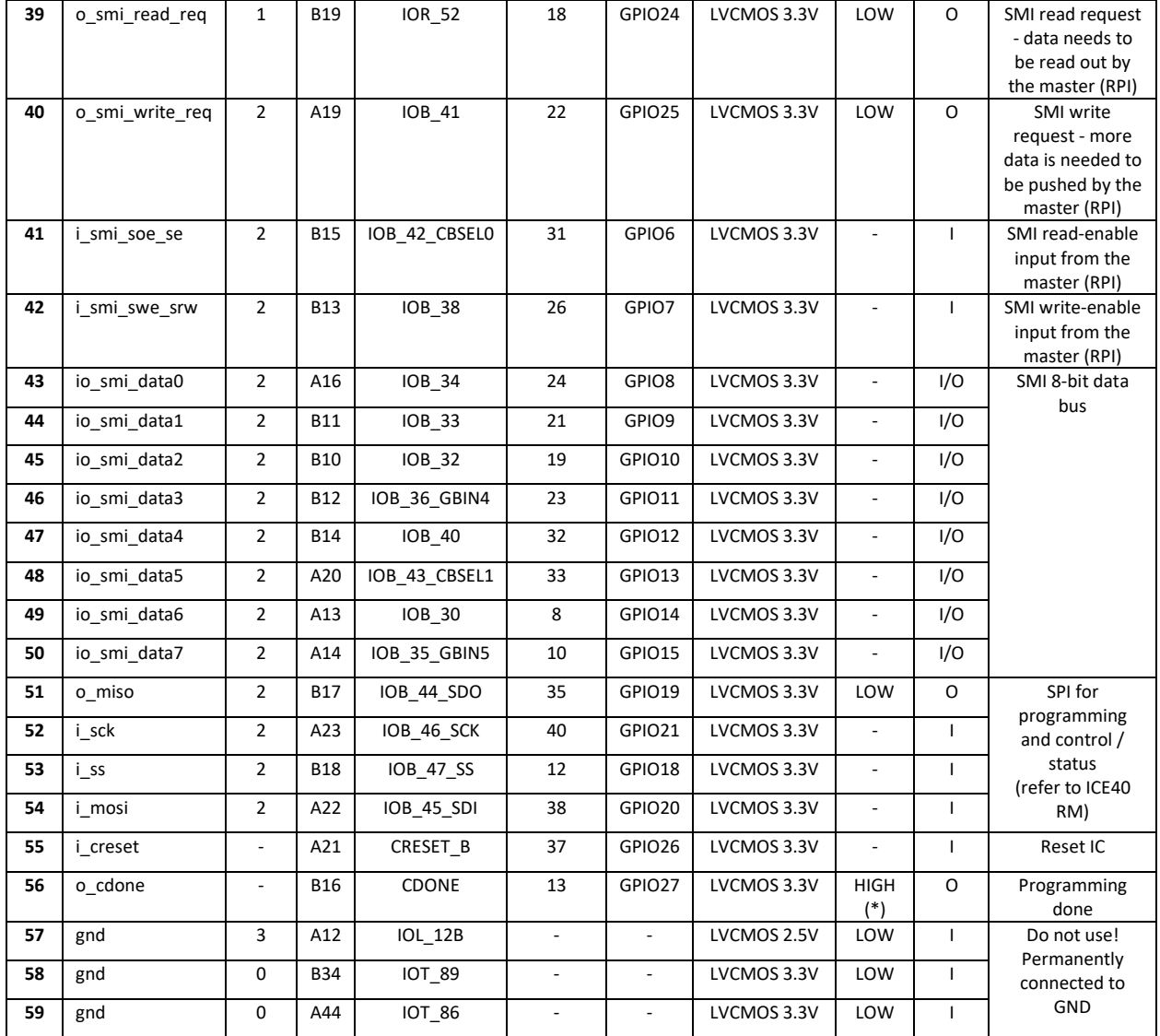

# <span id="page-14-0"></span>**8 OPERATION**

## <span id="page-14-1"></span>**8.1 FLASHING THE HAT-EEPROM**

The HAT EEPROM contains board information (S/N, version, etc.), and the device tree to load when RPI boots. The EEPROM data structure follows RPI's recommendations for HAT device. The device is flashed by the manufacturer and shipped with a unique identification (UID) in its EEPROM.

In cases of EEPROM modifications, re-flashing, UID regeneration by the user, please refer the project's GitHub page at:<https://github.com/cariboulabs/cariboulite/tree/main/docs/flashing>

## <span id="page-15-0"></span>**8.2 EXAMPLES**

Example code, in various languages, and a getting started guides can be found in out GitHub page at:

<https://github.com/cariboulabs/cariboulite/tree/main/examples>

# <span id="page-15-1"></span>**9 MECHANICAL INFORMATION**

## <span id="page-15-2"></span>**9.1 DIMENSIONS AND WEIGHT**

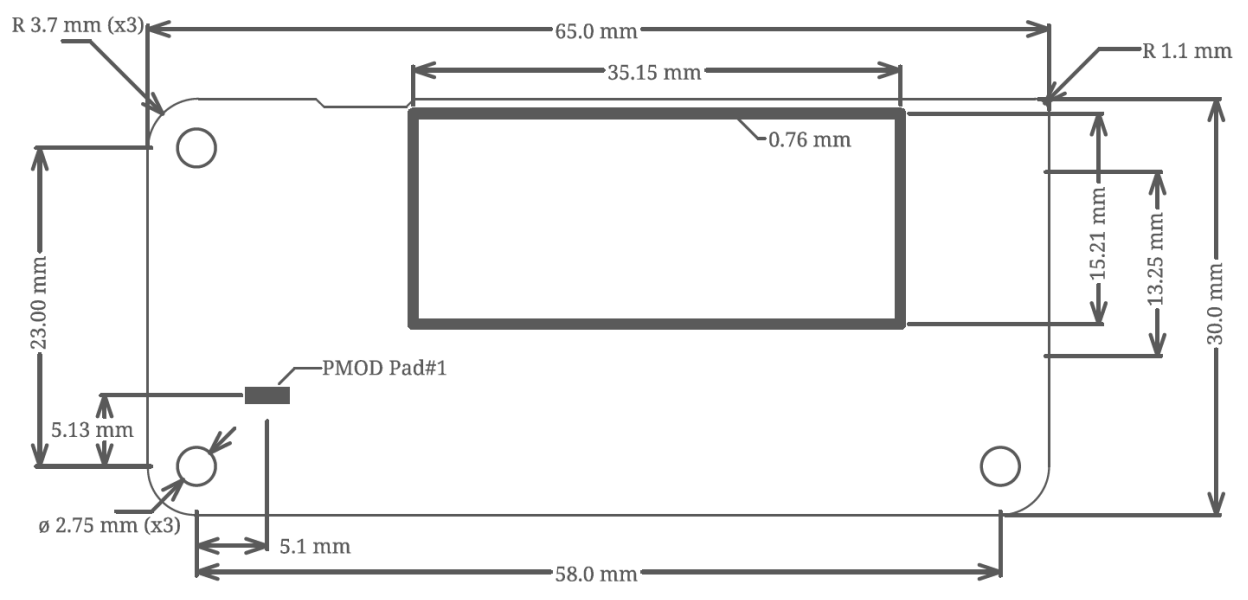

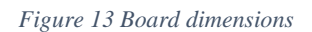

<span id="page-15-3"></span>**Board weight**: 25 grams

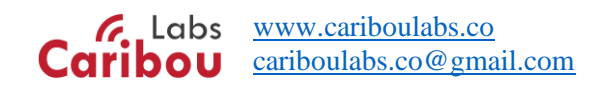

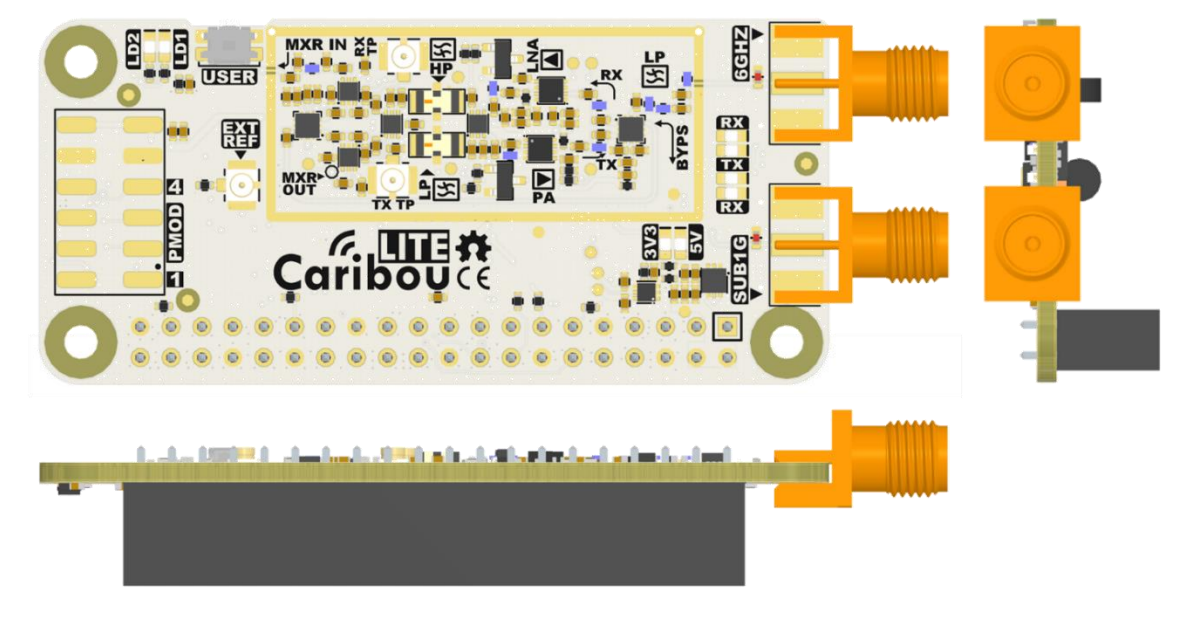

#### *Figure 14 CaribouLite 3D-view*

<span id="page-16-1"></span>**Notes**:

- 1. PMOD connector (J6) is not assembled by default but supplied with the kit as a loose component.
- 2. RF optional connectors and test points (J4, J5, J7) shall not be assembled by default. It is up to the user to mount them as needed.

#### <span id="page-16-0"></span>**9.2 COMPONENT LOCATIONS**

Full assembly information, manufacturing files and bill of materials can be found in:

<https://github.com/cariboulabs/cariboulite/tree/main/hardware>

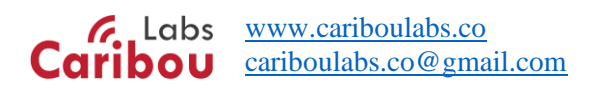

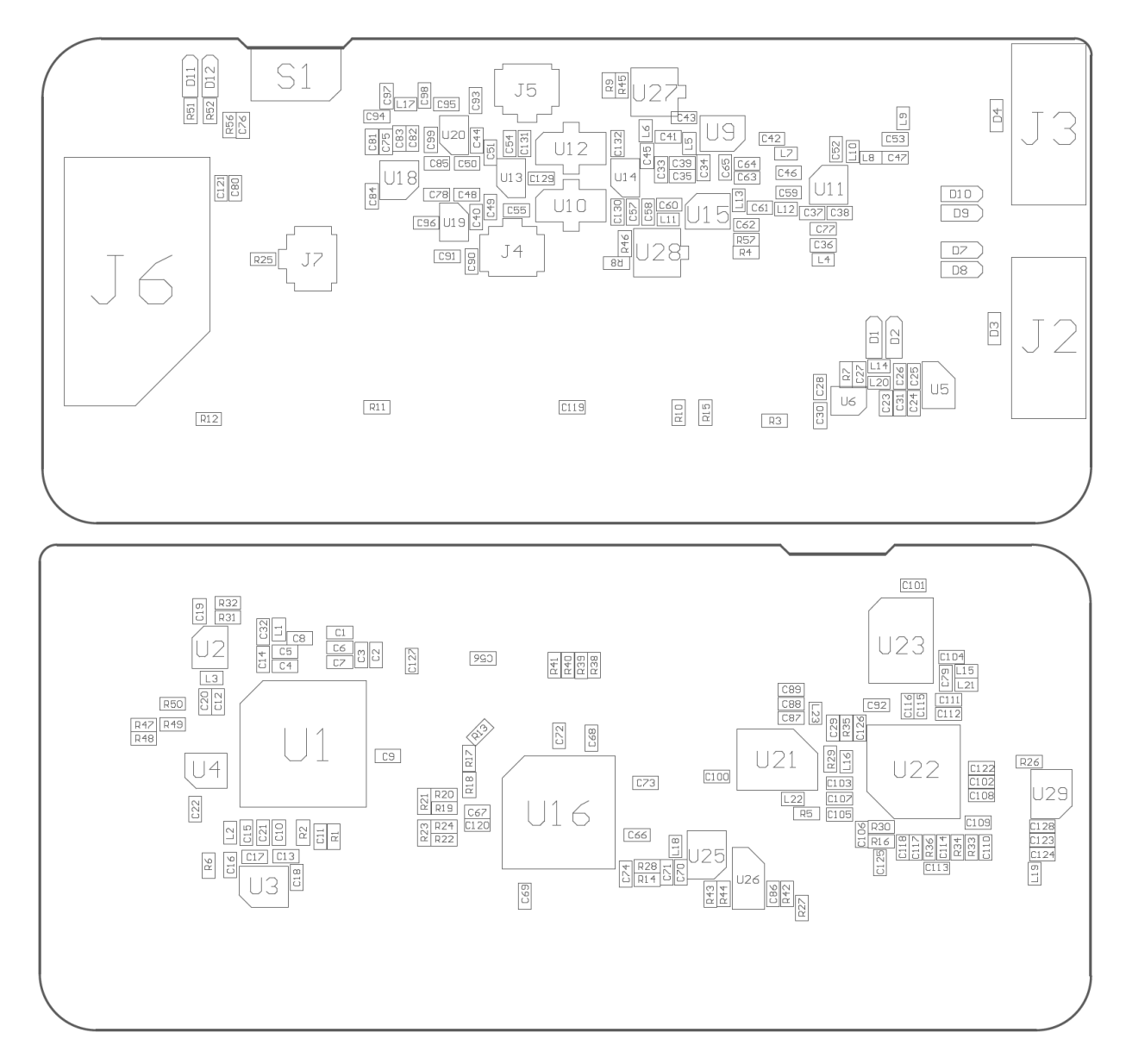

<span id="page-17-0"></span>*Figure 15 Top and bottom layers assembly drawing*

# <span id="page-18-0"></span>**10 WARNINGS, RESTRICTIONS, AND DISCLAIMER**

David Michaeli and CaribouLabs.co, provide the CaribouLite and CaribouLite-ISM boards under the following conditions: The user assumes all responsibility and liability for proper and safe handling of the goods. Further, the user indemnifies Supplier from all claims arising from the handling or use of the goods.

**For Feasibility Evaluation Only, in Laboratory/Development Environments as a testing and evaluation purposes**. The CaribouLite (including CaribouLite and CaribouLite-ISM boards) is not a complete product. It is intended solely for use for preliminary feasibility evaluation in laboratory/development environments by technically qualified electronics experts who are familiar with the dangers and application risks associated with handling electrical mechanical components, systems, and subsystems. It should not be used as all or part of a finished end-product.

Your Sole Responsibility and Risk you acknowledge, represent, and agree that:

- 1. You have unique knowledge concerning Federal, State, and local regulatory requirements (including but not limited to Food and Drug Administration regulations, if applicable) which relate to your products and which relate to your use (and/or that of your employees, affiliates, contractors or designees) of the **CaribouLite for evaluation, testing and other purposes**.
- 2. You have full and exclusive responsibility to assure the safety and compliance of your products with all such laws and other applicable regulatory requirements, and to assure the safety of any activities to be conducted by you and/or your employees, affiliates, contractors, or designees, using the CaribouLite. Further, you are responsible to assure that any interfaces (electronic and/or mechanical) between the CaribouLite and any human body are designed with suitable isolation and means to safely limit accessible leakage currents to minimize the risk of electrical shock hazard.
- 3. Since the CaribouLite is not a completed product, it may not meet all applicable regulatory and safety compliance standards which may normally be associated with similar items. You assume full responsibility to determine and/or assure compliance with any such standards and related certifications as may be applicable. You will employ reasonable safeguards to ensure that your use of the CaribouLite will not result in any property damage, injury, or death, even if the CaribouLite should fail to perform as described or expected.

It is important to operate the CaribouLite (and CaribouLite-ISM) within Supplier's recommended specifications and environmental considerations per the user guidelines. Exceeding the specified CaribouLite ratings (including but not limited to input and output voltage, current, power, and environmental ranges) may cause property damage, personal injury, or death.

During normal operation, some circuit components may have temperatures greater than 60°C as long as the input and output are maintained at a normal ambient operating temperature. These components include but are not limited to linear regulators, FPGA, RF component and amplifiers which can be identified using the CaribouLite schematic located at the link this Datasheet. When placing measurement probes near these devices during normal operation, please be aware that these devices may be very warm to the touch. As with all electronic evaluation tools, only qualified personnel knowledgeable in electronic measurement and diagnostics normally found in development environments should use the CaribouLite.

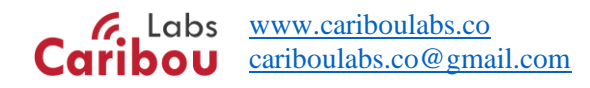

Please read the Datasheet and, specifically, the Important Notes, Warnings and Restrictions notices in the Datasheet prior to handling the product. These notices contain important safety information about temperatures, voltages, operation, and handling. No license is granted under any patent right or other intellectual property right of Supplier covering or relating to any machine, process, or combination in which such Supplier products or services might be or are used. The Supplier currently deals with a variety of customers for products, and therefore our arrangement with the user is not exclusive. The Supplier assume no liability for applications assistance, customer product design, software performance, or infringement of patents or services described herein.

Agreement to Defend, Indemnify and Hold Harmless. You agree to defend, indemnify, and hold the Suppliers, its licensors, and their representatives harmless from and against any and all claims, damages, losses, expenses, costs and liabilities (collectively, "Claims") arising out of or in connection with any use of the CaribouLite that is not in accordance with the terms of the agreement. This obligation shall apply whether Claims arise under law of tort or contract or any other legal theory, and even if the CaribouLite fails to perform as described or expected. Safety-Critical or Life-Critical Applications: If you intend to evaluate the components for possible use in safety critical applications (such as life support) where a failure of the Supplier's product would reasonably be expected to cause severe personal injury or death, such as devices which are classified as FDA Class III or similar classification, then you must specifically notify Suppliers of such intent and enter into a separate Assurance and Indemnity Agreement.